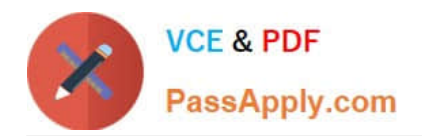

# **DOP-C01Q&As**

AWS Certified DevOps Engineer - Professional (DOP-C01)

# **Pass Amazon DOP-C01 Exam with 100% Guarantee**

Free Download Real Questions & Answers **PDF** and **VCE** file from:

**https://www.passapply.com/aws-devops-engineer-professional.html**

100% Passing Guarantee 100% Money Back Assurance

Following Questions and Answers are all new published by Amazon Official Exam Center

**C** Instant Download After Purchase

- **83 100% Money Back Guarantee**
- 365 Days Free Update
- 800,000+ Satisfied Customers

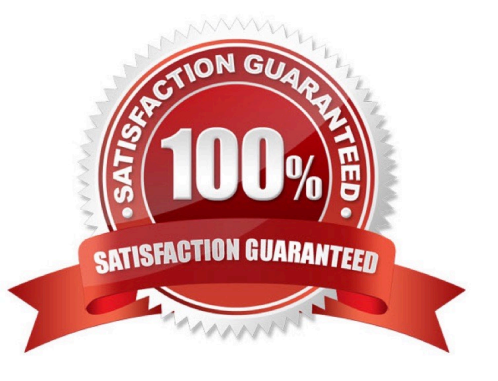

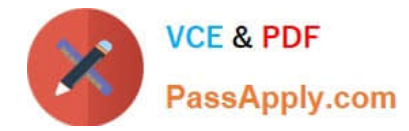

# **QUESTION 1**

On which local address does the Docker DNS server listen?

A. 127.0.0.1

B. 127.0.0.111

C. 127.0.0.254

D. 127.0.0.11

Correct Answer: D

Note: If you need access to a host\\'s localhost resolver, you must modify your DNS service on the host to listen on a non-localhost address that is reachable from within the container. Note: The DNS server is always at 127.0.0.11.

Reference: https://docs.docker.com/engine/userguide/networking/configure-dns/

## **QUESTION 2**

A DevOps engineer is troubleshooting deployments to a new application that runs on Amazon EC2 instances behind an Application Load Balancer. The instances run in an EC2 Auto Scaling group across multiple Availability Zones. Instances sometimes come online before they are ready, which is leading to increased error rates among users. The current health check configuration gives instances a 60-second grace period and considers instances healthy after two 200 response codes from /index.php, a page that may respond intermittently during the deployment process. The development team wants instances to come online as soon as possible.

Which strategy would address this issue?

A. Increase the instance grace period from 60 seconds to 180 seconds, and the consecutive health check requirement from 2 to 3.

B. Increase the instance grace period from 60 second to 120 seconds, and change the response code requirement from 200 to 204.

C. Modify the deployment script to create a /health-check.php file when the deployment begins, then modify the health check path to point to that file.

D. Modify the deployment script to create a /health-check.php file when all tasks are complete, then modify the health check path to point to that file.

Correct Answer: A

## **QUESTION 3**

A company\\'s application is currently deployed to a single AWS Region. Recently, the company opened a new office on a different continent. The users in the new office are experiencing high latency. The company\\'s application runs on Amazon EC2 instances behind an Application Load Balancer (ALB) and uses Amazon DynamoDB as the database layer. The instances run in an EC2 Auto Scaling group across multiple Availability Zones. A DevOps Engineer is tasked with minimizing application response times and improving availability for users in both Regions.

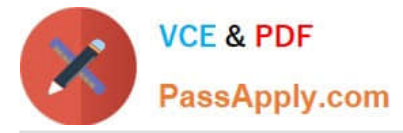

Which combination of actions should be taken to address the latency issues? (Choose three.)

A. Create a new DynamoDB table in the new Region with cross-Region replication enabled.

B. Create new ALB and Auto Scaling group global resources and configure the new ALB to direct traffic to the new Auto Scaling group.

C. Create new ALB and Auto Scaling group resources in the new Region and configure the new ALB to direct traffic to the new Auto Scaling group.

D. Create Amazon Route 53 records, health checks, and latency-based routing policies to route to the ALB.

E. Create Amazon Route 53 aliases, health checks, and failover routing policies to route to the ALB.

F. Convert the DynamoDB table to a global table.

Correct Answer: CDF

## **QUESTION 4**

You are designing an enterprise data storage system. Your data management software system requires mountable disks and a real filesystem, so you cannot use S3 for storage. You need persistence, so you will be using AWS EBS Volumes for your system. The system needs as lowcost storage as possible, and access is not frequent or high throughput, and is mostly sequential reads. Which is the most appropriate EBS Volume Type for this scenario?

A. gp1

B. io1

C. standard

D. gp2

Correct Answer: C

Standard volumes, or Magnetic volumes, are best for: Cold workloads where data is infrequently accessed, or scenarios where the lowest storage cost is important.

Reference: http://docs.aws.amazon.com/AWSEC2/latest/UserGuide/EBSVolumeTypes.html

# **QUESTION 5**

You currently have the following setup in AWS:

1) An Elastic Load Balancer 2) Auto Scaling Group which launches EC2 Instances 3) AMIs with your code pre-installed You want to deploy the updates of your app to only a certain number of users. You want to have a cost-effective solution. You should also be able to revert back quickly.

Which of the below solutions is the most feasible one?

A. Create a second ELB, and a new Auto Scaling Group assigned a new Launch Configuration. Create a new AMI with the updated app. Use Route53 Weighted Round Robin records to adjust the proportion of traffic hitting the two ELBs.

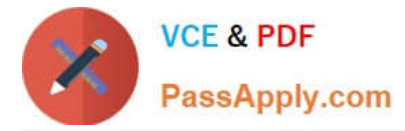

B. Create new AMIs with the new app. Then use the new EC2 instances in half proportion to the older instances.

C. Redeploy with AWS Elastic Beanstalk and Elastic Beanstalk versions. Use Route 53 Weighted Round Robin records to adjust the proportion of traffic hitting the two ELBs

D. Create a full second stack of instances, cut the DNS over to the new stack of instances, and change the DNS back if a rollback is needed.

Correct Answer: A

The Weighted Routing policy of Route53 can be used to direct a proportion of traffic to your application. The best option is to create a second CLB, attach the new Autoscaling Group and then use Route53 to divert the traffic. Option B is wrong because just having EC2 instances running with the new code will not help. Option C is wrong because Clastic beanstalk is good for development environments, and also there is no mention of having 2 environments where environment urls can be swapped. Option D is wrong because you still need Route53 to split the traffic.

[DOP-C01 PDF Dumps](https://www.passapply.com/aws-devops-engineer-professional.html) [DOP-C01 Study Guide](https://www.passapply.com/aws-devops-engineer-professional.html) [DOP-C01 Exam Questions](https://www.passapply.com/aws-devops-engineer-professional.html)